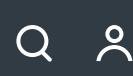

Хабр

#### КАК СТАТЬ [АВТОРОМ](https://habr.com/ru/sandbox/start/) **Иди сюда**, [первая](https://effect.habr.com/a/0mrcJOBlSIRaWCdFUbrFbSu-IcX2cRPSYaoUeYRKB9fi9fPcX1UQYTZU92cwhogDkWq-h6HM3Ru4S0WMQfzGREWEa7UkBoh1KCAiSxKGuQcG) работа

**[empenoso](https://habr.com/ru/users/empenoso/)** 27 янв 2020 в 06:54

# Учёт собственных публикаций в таблице LynxReport

#### **3 мин • 3.3K**

[Data Mining\\*](https://habr.com/ru/hub/data_mining/), [Google API\\*](https://habr.com/ru/hub/google_api/), [Управление разработкой\\*](https://habr.com/ru/hub/dev_management/), [Управление проектами\\*](https://habr.com/ru/hub/pm/), [Управление медиа\\*](https://habr.com/ru/hub/media_management/)

Если вы используете публикации на различных сайтах и в СМИ как один из инструментов продвижения, то рано или поздно перед вами возникнет вопрос их систематизации. Тогда же появляется и обратная связь, которая обычно включает в себя:

- 1. просмотры;
- 2. комментарии с разным эмоциональным оттенком;
- 3. сохранения (сколько пользователей этого сайта добавили материал в свои закладки);
- 4. рейтинги (сколько пользователей этого сайта проголосовали за или против).

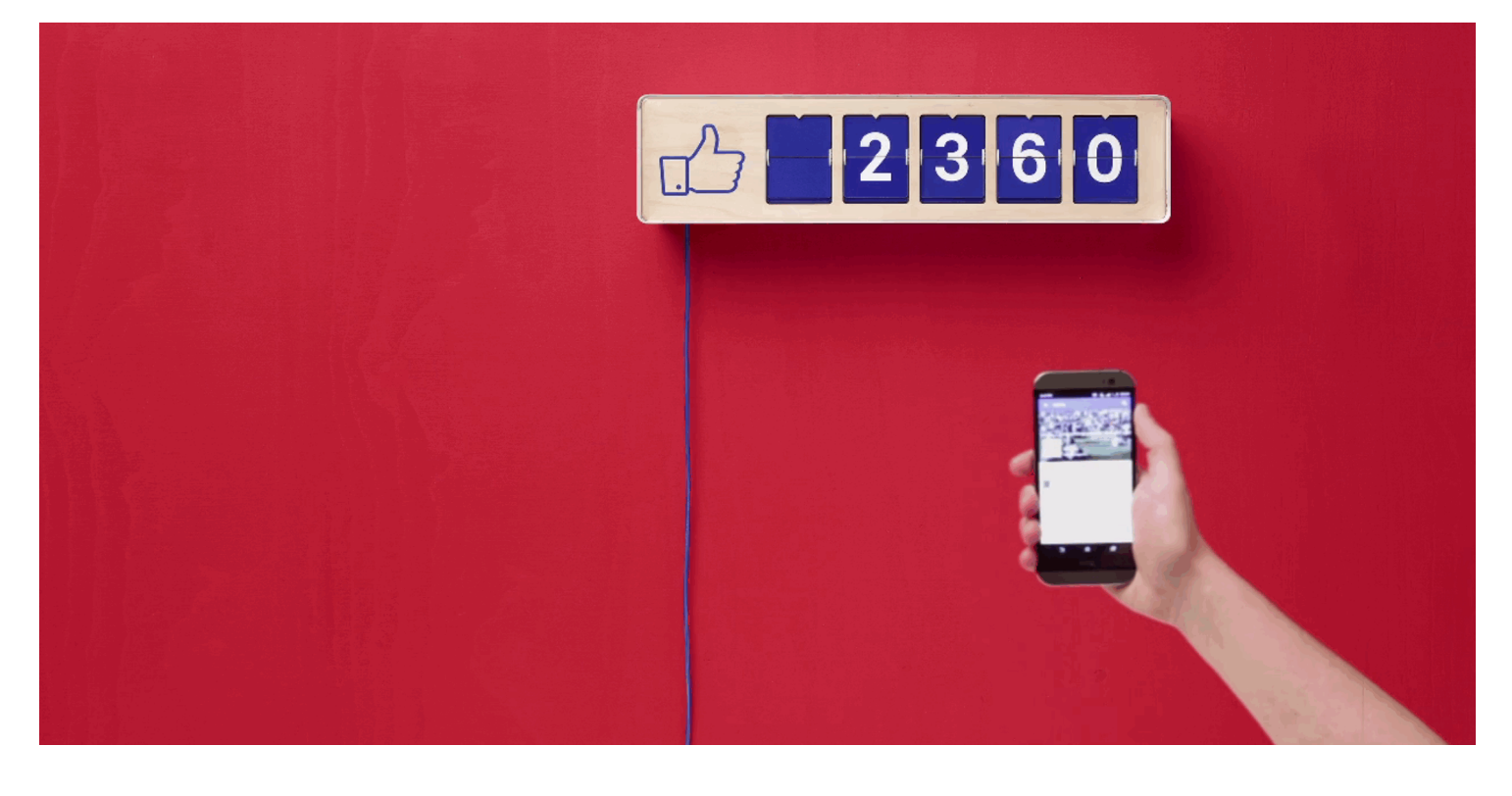

Если все ваши статьи размещены на одном ресурсе, то особых проблем с учетом не возникает. Вышеперечисленные показатели обычно сведены в админке (как на картинке ниже) и всегда можно наглядно оценить какая из собственных тем более популярна. У меня же публикации по одной теме часто «размазаны» по разным ресурсах, таких как Хабр, виси.ру, Medium, Яндекс Дзен и (если корректно отнести к публикациям) GitHub. И передо мной была проблема увидеть

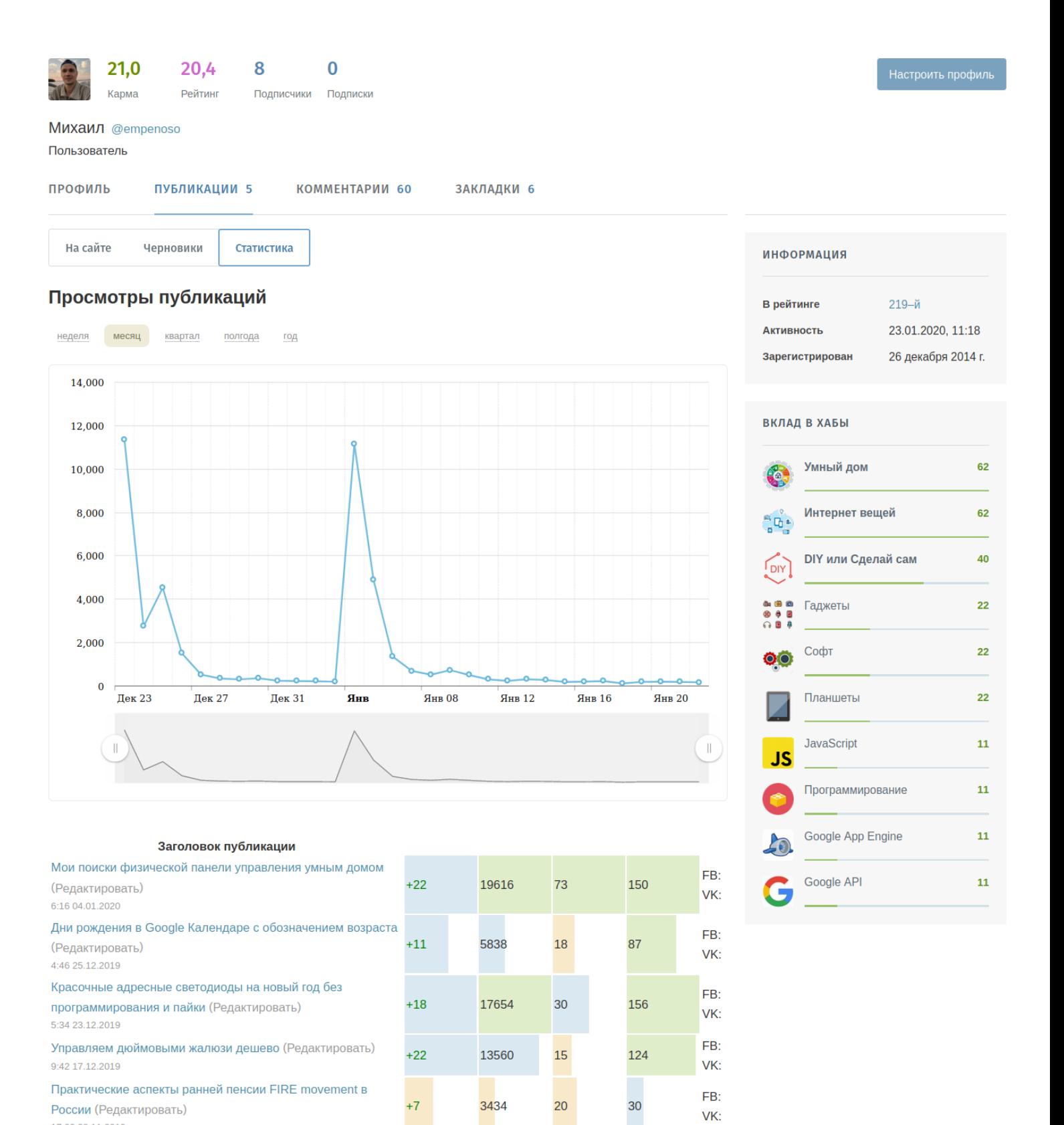

17:02 28.11.2019

#### *Пример статистики в личном кабинете Хабра*

Конечно, можно все делать вручную самому или даже нанять отдельного исполнителя, но меня, например, это не особо вдохновляло. Поэтому я сделал гугл таблицу «LynxReport: учёт [публикаций», которая автоматически скачивает нужные мне параметры публикаций с ра](https://docs.google.com/spreadsheets/d/123I74Ys0WtAl6DQx8uExYC6AEbB-6w9FMQisNfmuWBo/edit?usp=sharing)зных сайтов. Картина при этом складывалась полная, о чем и говорит нижеприведенная таблица:

 $\Box$  — Отлично

 $\Box$  — Хорошо

 $\Box$  — Так себе

|                  | =IMPORTXML(D2, "//*[@class='post-stats__comments-count']")                                                                    |                                     |                                      |                                                                                                    |                                |                               |                      |                |                                |                          |                                         |                |
|------------------|----------------------------------------------------------------------------------------------------|-------------------------------------|--------------------------------------|----------------------------------------------------------------------------------------------------|--------------------------------|-------------------------------|----------------------|----------------|--------------------------------|--------------------------|-----------------------------------------|----------------|
|                  |                                                                                                    |                                     | c.                                   | $\mathbf{D}$                                                                                                    |                                |                               |                      |                |                                |                          |                                         |                |
|                  | Название                                                                                                    | <b>Тип</b><br>(задается<br>вручную) | Дата выхода<br>(задается<br>вручную) | Выходные данные<br>(задается вручную)                                                                                                    | Автор(ы)<br>(задается вручную) | Тема<br>(задается<br>вручную) | Тираж для<br>изданий |                | печатных Просмотры Комментарии | Закладки<br>(если        | Рейтинг<br>(если<br>доступно) доступно) | n/n            |
|                  | Мои поиски физической панели управления умным<br>домом / Хабр                                                                 | Be <sub>6</sub>                     | 2020-01-04                           | https://habr.com/ru/post/482800/                                                                                                    | М.В. Шардин                    | Умный дом                     |                      | 19,600         | 73                             | 151                      | $+22$                                   |                |
|                  | Дни рождения в Google Календаре с обозначением<br>возраста / Хабр                                                             | Be <sub>6</sub>                     | 2019-12-25                           | https://habr.com/ru/post/481858/                                                                                                    | М.В. Шардин                    | Гугл скрипты                  |                      | 5,800          | 18                             | 87                       | $+11$                                   | $\overline{2}$ |
|                  | Красочные адресные светодиоды на новый год без<br>программирования и пайки /<br>Хабр                                          | Be <sub>6</sub>                     | 2019-12-23                           | https://habr.com/post/481566/                                                                                                    | М.В. Шардин                    | Умный дом                     |                      | 17.700         | 30                             | 156                      | $+18$                                   |                |
|                  | Google-таблица поможет подсчитать ваши<br>финансовые активы   Михаил Шардин<br>  Яндекс Дзен                                  | Веб                                 | 2019-12-19                           | https://zen.yandex.ru/media/id/5dfb4f5af73d9d00ae13157e/go<br>ogletablica-pomojet-podschitat-vashi-finansovve-aktivy--5dfb5<br>3f91febd400b9d08780 | М.В. Шардин                    | <b>SilverFir</b>              |                      | НД             | НД                             |                          |                                         |                |
|                  | GitHub - empenoso/diy-holiday-lighting: Low price of<br><b>Christmas Lights</b><br>automation / Новогодняя иллюминация        | Be <sub>6</sub>                     | 2019-12-19                           | https://github.com/empenoso/diy-holiday-lighting                                                                                                   | М.В. Шардин                    | Умный дом                     |                      |                |                                | нд                       |                                         | 5              |
|                  | Управляем дюймовыми жалюзи дешево / Хабр                                                                                      | Be <sub>6</sub>                     | 2019-12-17                           | https://habr.com/post/480690/                                                                                                    | М.В. Шардин                    | Умный дом                     |                      | 13,600         | 15                             | 124                      | $+22$                                   | 6              |
|                  | GitHub - empenoso/diy-cheap-automated-blinds: Low<br>price automation of<br>blinds / Автоматизация дешевых жалюзи             | Be <sub>6</sub>                     | 2019-12-07                           | https://github.com/empenoso/div-cheap-automated-blinds                                                                                             | М.В. Шардин                    | Умный дом                     |                      | $\overline{a}$ |                                | НД                       |                                         |                |
|                  | Практические аспекты ранней пенсии FIRE movement<br>в России / Хабр                                                           | Be <sub>6</sub>                     | 2019-11-28                           | https://habr.com/post/477920/                                                                                                    | М.В. Шардин                    | <b>SilverFir</b>              |                      | 3,400          | 20                             | 30                       | $+7$                                    | 8              |
| 10 <sup>10</sup> | Таблица для учета своих активов и статья                                                                                      | Be <sub>6</sub>                     | 2019-11-20                           | https://t.me/google sheets/437                                                                                                    | М.В. Шардин                    | <b>SilverFir</b>              |                      | нд             |                                | $\overline{\phantom{a}}$ |                                         | 9              |
| 11               | Управленческий учет личных активов - Финансы на<br>vc.ru                                                                      | Be <sub>6</sub>                     | 2019-11-18                           | https://vc.ru/finance/92990-upravlencheskiy-uchet-lichnyh-akti<br><b>VOV</b>                                                                       | М.В. Шардин                    | <b>SilverFir</b>              |                      | 1,927          | 3                              | НД                       |                                         | 10             |
| 12               | Скрипт для работы с Google Календарем.<br>Напоминалка про дни рождения                                                        | Веб                                 | 2019-11-11                           | https://t.me/google sheets/435                                                                                                    | М.В. Шардин                    | Гугл скрипты                  |                      | нд             |                                | ٠                        |                                         | 11             |
| 13               | GitHub - empenoso/diy-sound-alerts: Old speakers +<br>Raspberry Pi / Старые<br>колонки + выход аналогового звука на Малине Рі | Be <sub>6</sub>                     | 2019-11-07                           | https://github.com/empenoso/div-sound-alerts                                                                                                    | М.В. Шардин                    | Умный дом                     |                      |                |                                | нд                       |                                         | 12             |

*Гугл таблица [«LynxReport: учёт публикаций](https://docs.google.com/spreadsheets/d/123I74Ys0WtAl6DQx8uExYC6AEbB-6w9FMQisNfmuWBo/edit?usp=sharing)»*

## История ваших публикаций

Поскольку когда-то я работал пресс-секретарем и был научным сотрудником (привет Индексу Хирша), а сейчас занимаюсь собственными проектами, то решил добавить эти «исторические» и уже, возможно, неактуальные сейчас публикации в общий перечень. Это позволило мне учесть общее количество моих публикаций и некоторые связанные с этим показатели.

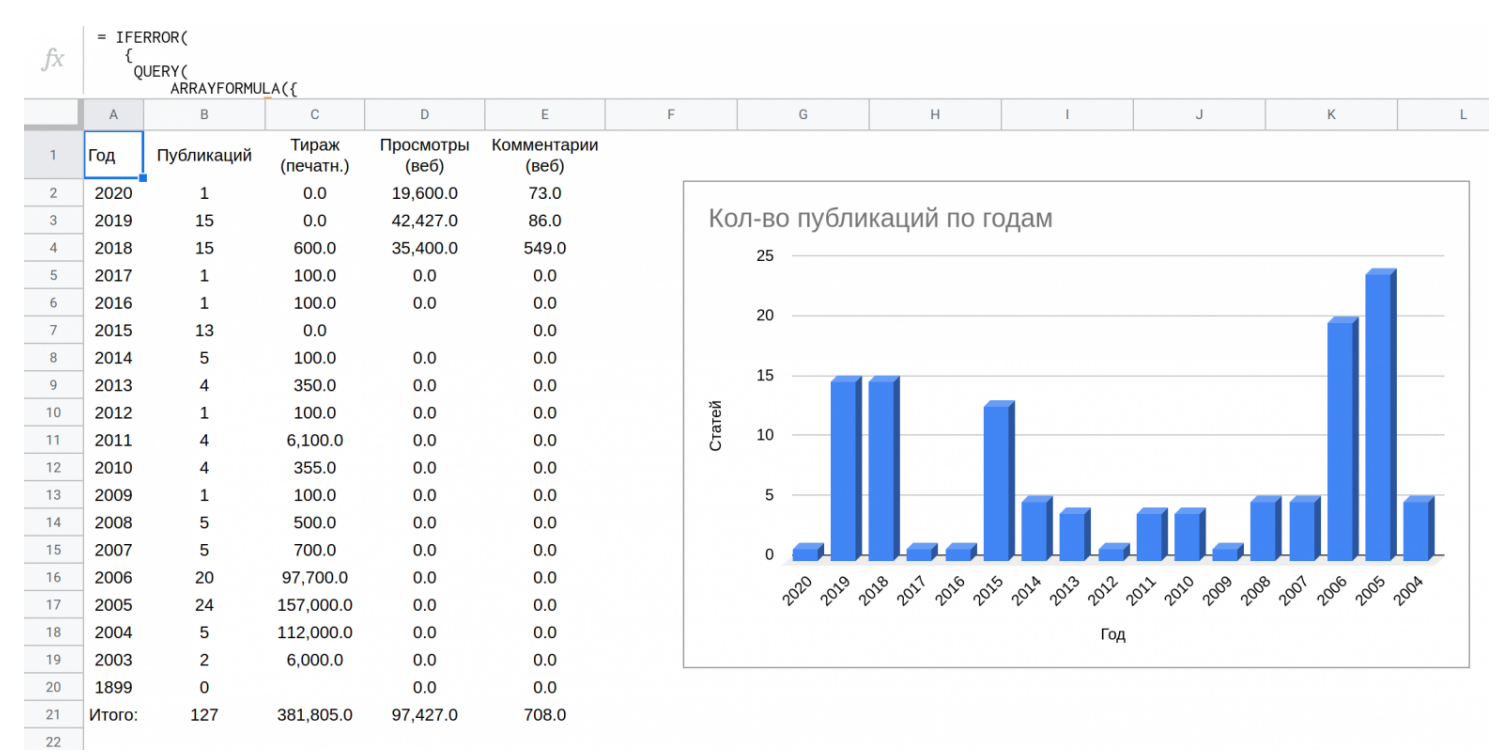

*Вкладка гугл таблицы [«LynxReport: учёт публикаций»](https://docs.google.com/spreadsheets/d/123I74Ys0WtAl6DQx8uExYC6AEbB-6w9FMQisNfmuWBo/edit?usp=sharing) с публикациями по годам*

### Трансформация ваших интересов

Разработанная таблица также легко позволяет отследить изменение собственных интересов и

пристрастий с течением времени. [Функция QUERY](https://shagabutdinov.ru/query_sheets/) позволяет сделать выборку нужных строк из таблицы с помощью SQL-запроса и отсортировать их, как например на скриншоте ниже.

|                | $=$ IFERROR(              |                |                 |                 |                           |                    |                      |             |             |                            |   |  |              |              |
|----------------|---------------------------|----------------|-----------------|-----------------|---------------------------|--------------------|----------------------|-------------|-------------|----------------------------|---|--|--------------|--------------|
| fx             | QUERY (<br>ARRAYFORMULA({ |                |                 |                 |                           |                    |                      |             |             |                            |   |  |              |              |
|                | A                         | B              | $\mathbf{C}$    | D               | E                         | E                  | G                    | H           |             | J                          | K |  | M            | $\mathsf{N}$ |
|                | Тема                      |                | Кол-во Начало   | Конец           | Тираж<br>(печатн.)        | Просмотры<br>(веб) | Комментарии<br>(веб) |             |             |                            |   |  |              |              |
| $\overline{2}$ | Умный дом                 | 25             | 2014-11 2020-01 |                 | 0.0                       | 50,900.0           | 118.0                |             |             | Кол-во публикаций по темам |   |  |              |              |
| $\mathbf{3}$   | Гугл скрипты              | $\overline{4}$ |                 | 2019-03 2019-12 | 0.0                       | 5,800.0            | 18.0                 |             | Путешествия |                            |   |  |              |              |
| 4              | <b>SilverFir</b>          | 4              |                 | 2019-11 2019-12 | 0.0                       | 5,327.0            | 23.0                 | 0.8%        | Автомобили  |                            |   |  |              |              |
| 5              | <b>PICASO</b>             | 13             |                 | 2018-09 2018-11 | 0.0                       | 35,400.0           | 549.0                | 2.4%        |             |                            |   |  |              | Умный дом    |
| 6              | СДМ                       | 32             |                 | 2006-04 2018-05 | 24,305.0                  | 0.0                | 0.0                  | GPS<br>3.2% |             |                            |   |  |              | 19.8%        |
| $\overline{7}$ | Автоспорт                 | 40             |                 | 2003-12 2006-06 | 190,500.0                 | 0.0                | 0.0                  |             |             |                            |   |  |              |              |
| 8              | <b>GPS</b>                | 4              |                 |                 | 2004-03 2005-12 147,000.0 | 0.0                | 0.0                  |             | Автоспорт   |                            |   |  | Гугл скрипты | $3.2\%$      |
| 9              | Автомобили                | 3              |                 | 2005-09 2005-11 | 15,000.0                  | 0.0                | 0.0                  | 31.7%       |             |                            |   |  |              | SilverFir    |
| 10             | Путешествия               | $\mathbf{1}$   |                 | 2005-07 2005-07 | 5,000.0                   | 0.0                | 0.0                  |             |             |                            |   |  |              | $3.2\%$      |
| 11             | Итого:                    | 127            |                 |                 | 381,805.0                 | 97,427.0           | 708.0                |             |             |                            |   |  |              | PICASO       |
| 12             |                           |                |                 |                 |                           |                    |                      |             |             |                            |   |  |              | 10.3%        |
| 13             |                           |                |                 |                 |                           |                    |                      |             |             |                            |   |  |              |              |
| 14             |                           |                |                 |                 |                           |                    |                      |             |             |                            |   |  |              | СДМ<br>25.4% |
| 15             |                           |                |                 |                 |                           |                    |                      |             |             |                            |   |  |              |              |
| 16             |                           |                |                 |                 |                           |                    |                      |             |             |                            |   |  |              |              |
| 17             |                           |                |                 |                 |                           |                    |                      |             |             |                            |   |  |              |              |
| 18             |                           |                |                 |                 |                           |                    |                      |             |             |                            |   |  |              |              |
|                |                           |                |                 |                 |                           |                    |                      |             |             |                            |   |  |              |              |

*Вкладка гугл таблицы [«LynxReport: учёт публикаций»](https://docs.google.com/spreadsheets/d/123I74Ys0WtAl6DQx8uExYC6AEbB-6w9FMQisNfmuWBo/edit?usp=sharing) со статистикой тем*

## Ваши количественные предпочтения

Вся сводная статистика, в том числе и по типам публикаций формируется автоматически формулами гугл таблиц при правильном заполнении исходной вкладки «Данные».

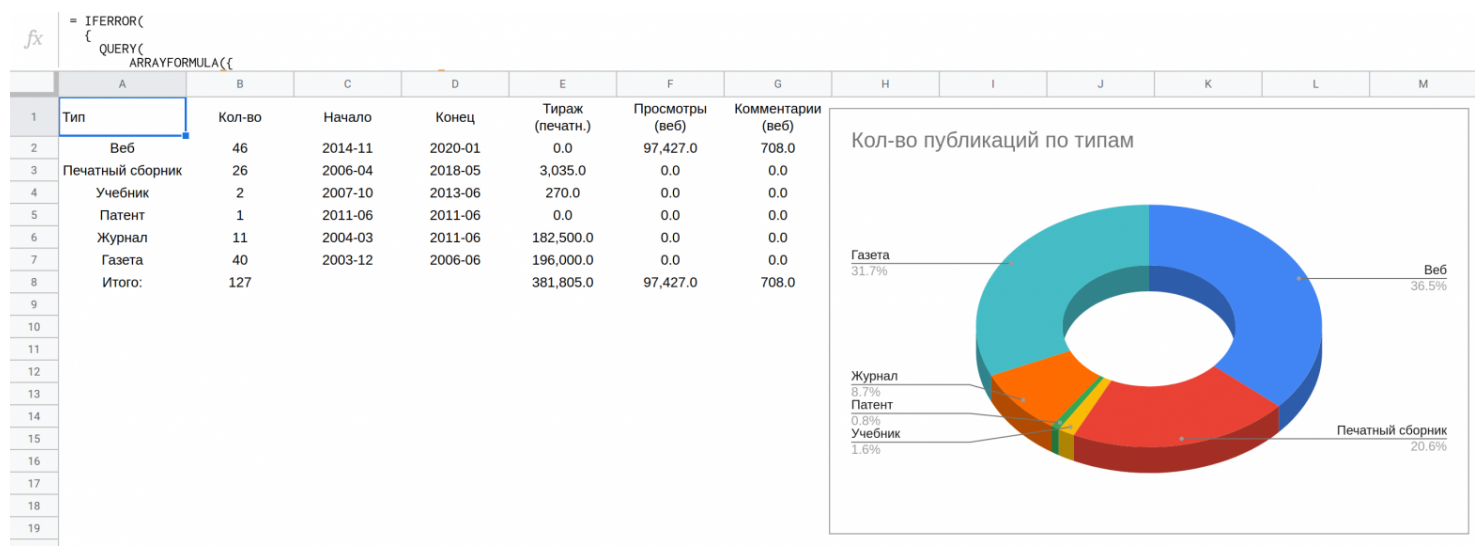

*Вкладка гугл таблицы [«LynxReport: учёт публикаций»](https://docs.google.com/spreadsheets/d/123I74Ys0WtAl6DQx8uExYC6AEbB-6w9FMQisNfmuWBo/edit?usp=sharing) со статистикой типов*

### Ваши используемые ресурсы

На каких ресурсах я писал больше всего? Какая тема была самая обсуждаемая? Эта вкладка даст ответ на этот вопрос. Причем сортировка сделана по времени — если вы давно ничего не писали в каком-то журнале или сайте он спустится ниже и пропустит вперед тот ресурс на котором вы публикуетесь сейчас.

| OUERY (<br>ARRAYFORMULA({<br>G<br>н<br>M<br>B<br>$\mathbb{C}$<br>D<br>K<br>$\cdot$<br>A<br>Тираж<br>Просмотры<br>Комментарии<br>Конец<br>Pecypc<br>Кол-во Начало<br>(печатн.)<br>(Be6)<br>(Be6)<br>https://habr.com<br>2019-11 2020-01<br>0.0<br>156.0<br>$\overline{2}$<br>60,100.0<br>5<br>https://github.com<br>2019-09 2019-12<br>0.0<br>0.0<br>0.0<br>$\mathbf{3}$<br>6<br>https://habr.com<br>https://zen.yandex.ru<br>2019-12 2019-12<br>4<br>0.0<br>Журнал Домаш<br>4.0%<br>5<br>https://t.me<br>2019-03 2019-11<br>0.0<br>з<br>0.0<br>https://github.com<br>1.6%<br>Журнал АЗС<br>https://vc.ru<br>2019-11 2019-11<br>1.927.0<br>3.0<br>6<br>0.0<br>https://zen.yand<br>4.8%<br>$7\overline{ }$<br>https://3dtoday.ru<br>2018-09 2018-11<br>35,321.0<br>549.0<br>13<br>0.0<br>https://t.me<br>$\boldsymbol{8}$<br>Журнал Инновации и инвестиции<br>2018-04 2018-05<br>600.0<br>0.0<br>0.0<br>9<br>Сборник ПНИПУ<br>2012-04 2016-04<br>600.0<br>0.0<br>0.0<br>6<br>0.8%<br>10<br>2014-11 2015-04<br>https://z-wave.ru<br>0.0<br>0.0<br>16<br>https://3dtoday.ru<br>Газета За руле<br>https://special.habrahabr.ru<br>11<br>2015-04 2015-04<br>0.0<br>0.0<br>-1<br>30.4%<br>Журнал Иннова<br>12<br>Учебно-методическое пособие для студентов<br>2013-06 2013-06<br>50.0<br>0.0<br>0.0<br>-1<br>Сборник ПНИПУ<br>2011-06 2011-06<br>13<br>Патент<br>0.0<br>0.0<br>0.0<br>$\mathbf{1}$<br>4.8%<br>14<br>2011-06 2011-06<br>3,000.0<br>0.0<br>0.0<br>Журнал Строительные и дорожные машины<br>-1<br>https://z-wave.ru<br>12.8%<br>15<br>2011-05 2011-05<br>3,000.0<br>0.0<br>0.0<br>Журнал Механизация строительства<br>$\mathbf{1}$<br>https://special.h<br>Сборник СибАДИ<br>2006-04 2011-05<br>16<br>Сборник ПГТУ<br>1,235.0<br>0.0<br>0.0<br>12<br>4.0%<br>Учебно-методи<br>Сборник ПГТУ<br>Сборник СибАДИ<br>2006-05 2010-05<br>500.0<br>17<br>5<br>0.0<br>0.0<br>9.6%<br>Учебное пособие для студентов<br>220.0<br>18<br>2007-10 2007-10<br>0.0<br>0.0<br>Газета За рулем - регион. Пермский край<br>190,000.0<br>19<br>38<br>2006-06<br>0.0<br>0.0<br>2004-06<br>20<br>15,000.0<br>0.0<br>Журнал Мир Дорог<br>2006-05 2006-05<br>0.0<br>Журнал АЗС<br>17,500.0<br>21<br>2003-12 2006-03<br>0.0<br>0.0<br>6<br>22<br>8,000.0<br>0.0<br>0.0<br>Журнал Фаворит дороги<br>2005-09 2005-09<br>23<br>Журнал Домашний компьютер<br>90,000.0<br>0.0<br>$\overline{2}$<br>2004-06 2005-05<br>0.0<br>24<br>2004-03 2004-03<br>52,000.0<br>0.0<br>0.0<br>Компьютерный еженедельник Компьютерра<br>$\mathbf{1}$<br>126<br>381,705.0<br>708.0<br>25<br>97,348.0<br>Итого: |    | $=$ IFERROR( |  |  |  |  |  |  |  |               |  |  |  |  |
|----------------------------------------------------------------------------------------------------|----|--------------|--|--|--|--|--|--|--|---------------|--|--|--|--|
|                                                                                                    | fx |              |  |  |  |  |  |  |  |               |  |  |  |  |
|                                                                                                    |    |              |  |  |  |  |  |  |  |               |  |  |  |  |
|                                                                                                    |    |              |  |  |  |  |  |  |  |               |  |  |  |  |
|                                                                                                    |    |              |  |  |  |  |  |  |  |               |  |  |  |  |
|                                                                                                    |    |              |  |  |  |  |  |  |  |               |  |  |  |  |
|                                                                                                    |    |              |  |  |  |  |  |  |  |               |  |  |  |  |
|                                                                                                    |    |              |  |  |  |  |  |  |  |               |  |  |  |  |
|                                                                                                    |    |              |  |  |  |  |  |  |  | 4.8%          |  |  |  |  |
|                                                                                                    |    |              |  |  |  |  |  |  |  | 0.8%          |  |  |  |  |
|                                                                                                    |    |              |  |  |  |  |  |  |  | 2.4%          |  |  |  |  |
|                                                                                                    |    |              |  |  |  |  |  |  |  | https://vc.ru |  |  |  |  |
|                                                                                                    |    |              |  |  |  |  |  |  |  |               |  |  |  |  |
|                                                                                                    |    |              |  |  |  |  |  |  |  | 10.4%         |  |  |  |  |
|                                                                                                    |    |              |  |  |  |  |  |  |  | 1.6%          |  |  |  |  |
|                                                                                                    |    |              |  |  |  |  |  |  |  |               |  |  |  |  |
|                                                                                                    |    |              |  |  |  |  |  |  |  |               |  |  |  |  |
|                                                                                                    |    |              |  |  |  |  |  |  |  |               |  |  |  |  |
|                                                                                                    |    |              |  |  |  |  |  |  |  | 0.8%          |  |  |  |  |
|                                                                                                    |    |              |  |  |  |  |  |  |  | 0.8%          |  |  |  |  |
|                                                                                                    |    |              |  |  |  |  |  |  |  |               |  |  |  |  |
|                                                                                                    |    |              |  |  |  |  |  |  |  |               |  |  |  |  |
|                                                                                                    |    |              |  |  |  |  |  |  |  |               |  |  |  |  |
|                                                                                                    |    |              |  |  |  |  |  |  |  |               |  |  |  |  |
|                                                                                                    |    |              |  |  |  |  |  |  |  |               |  |  |  |  |
|                                                                                                    |    |              |  |  |  |  |  |  |  |               |  |  |  |  |
|                                                                                                    |    |              |  |  |  |  |  |  |  |               |  |  |  |  |
|                                                                                                    |    |              |  |  |  |  |  |  |  |               |  |  |  |  |

*Вкладка гугл таблицы [«LynxReport: учёт публикаций»](https://docs.google.com/spreadsheets/d/123I74Ys0WtAl6DQx8uExYC6AEbB-6w9FMQisNfmuWBo/edit?usp=sharing) со статистикой по ресурсам*

## Как пользоваться таблицей учета публикаций?

Чтобы начать использовать предложенную мной таблицу, как шаблон для учета собственных публикаций на сайтах, в журналах, газетах и может быть даже радио — выполните несколько шагов:

- 1. Создайте копию таблицы в собственный аккаунт гугла иначе вы не сможете добавлять и редактировать свои данные;
- 2. Удалите мои данные с вкладки «Данные»;
- 3. Введите свои данные публикаций;
- 4. Введите собственные данные для сайтов, откуда можно скачать показатели своих публикаций;
- 5. Напишите формулы для гугл таблиц для скачиваемых показателей;
- 6. Анализируйте собственные результаты.

## Пример формулы для Google Таблиц

Чтобы использовать данные с других сайтов надо научиться писать запрос XPath для формулы [IMPORTXML](https://support.google.com/docs/answer/3093342?hl=ru).

Например количество «хлопков» [для конкретной статьи на medium.com](https://medium.com/@grclubpoker/bot-happens-telegram-bot-google-sheets-on-webhooks-e415509a6213) можно найти по формуле:

=index(IMPORTXML("https://medium.com/@grclubpoker/bot-happens-telegram-bot-google-sheets-o

|  | =index(IMPORTXML(A1, "//*[@class='at au av aw ax ay az ba bb bc bd be bf bg bh bi']"),6,1)      |     |  |
|--|-------------------------------------------------------------------------------------------------|-----|--|
|  |                                                                                                 |     |  |
|  | https://medium.com/@grclubpoker/bot-happens-telegram-bot-google-sheets-on-webhooks-e415509a6213 | 293 |  |
|  | <u> Примор формили для скошкония показатолой с одного на сайтос</u>                             |     |  |

*Пример формулы для скачивания показателей с одного из сайтов*

Выглядит страшновато и вы уже закрываете статью? Но это вопрос привычки. Иногда помогает бесплатное дополнение для браузеров [ChroPath](https://autonomiq.io/chropath/) для того, чтобы сформировать XPath автоматически. Иногда проще разобраться вручную, но это всего лишь один раз, потому что при каждом последующем открытии таблицы данные по шаблону будут скачиваться автоматически и без вашего участия.

### Итог

Считаю, что проблема учета онлайн и печатных публикаций, а также автоматического скачивания показателей вовлеченности решена. Надеюсь, что эта бесплатная гугл таблица «[LynxReport: учёт публикаций](https://docs.google.com/spreadsheets/d/123I74Ys0WtAl6DQx8uExYC6AEbB-6w9FMQisNfmuWBo/edit?usp=sharing)» будет полезна и вам. Также я хочу поблагодарить Евгения Намоконова и Рената Шагабутдинова вместе с их [телеграм каналом про «Google Таблицы»](https://t.me/google_sheets) за подсказки с формулами.

#### Автор: [Михаил Шардин,](https://shardin.name/)

27 января 2020 г.

Только зарегистрированные пользователи могут участвовать в опросе. [Войдите,](https://habr.com/kek/v1/auth/habrahabr/?back=/ru/articles/485594/&hl=ru) пожалуйста.

#### **Вы пишете статьи?**

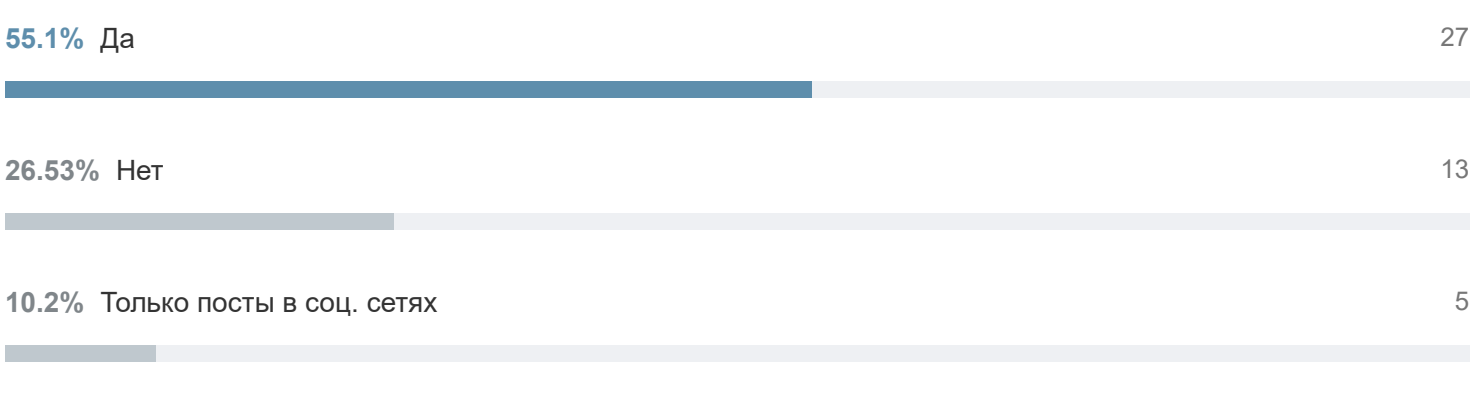

#### **8.16%** Ещё только планирую 4

Проголосовали 49 пользователей. Воздержались 9 пользователей.

Только зарегистрированные пользователи могут участвовать в опросе. [Войдите,](https://habr.com/kek/v1/auth/habrahabr/?back=/ru/articles/485594/&hl=ru) пожалуйста.

#### **Вы ведете отдельный учет собственных публикаций?**

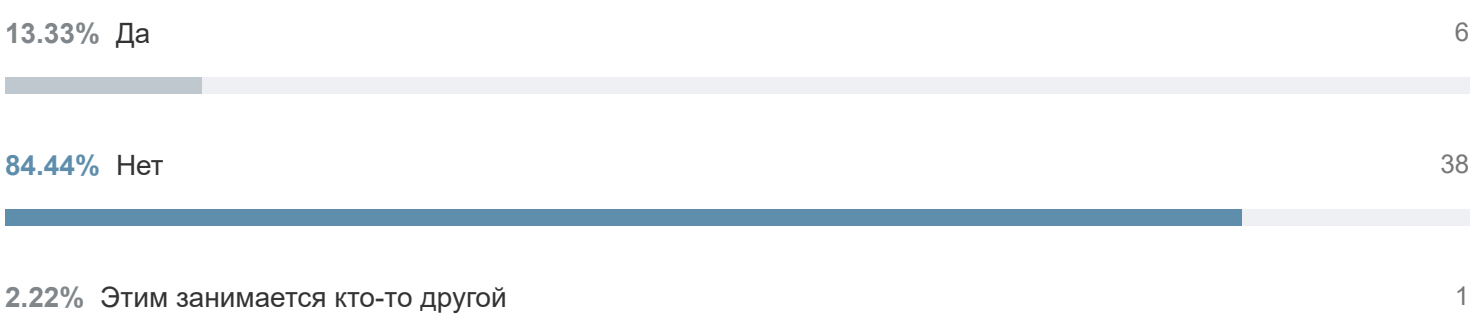

Проголосовали 45 пользователей. Воздержались 7 пользователей.

**Теги:** [google sheets,](https://habr.com/ru/search/?target_type=posts&order=relevance&q=%5Bgoogle%20sheets%5D) [Google Таблицы](https://habr.com/ru/search/?target_type=posts&order=relevance&q=%5BGoogle%20%D0%A2%D0%B0%D0%B1%D0%BB%D0%B8%D1%86%D1%8B%5D)

**Хабы:** [Data Mining,](https://habr.com/ru/hub/data_mining/) [Google API,](https://habr.com/ru/hub/google_api/) [Управление разработкой](https://habr.com/ru/hub/dev_management/), [Управление проектами,](https://habr.com/ru/hub/pm/) [Управление медиа](https://habr.com/ru/hub/media_management/)

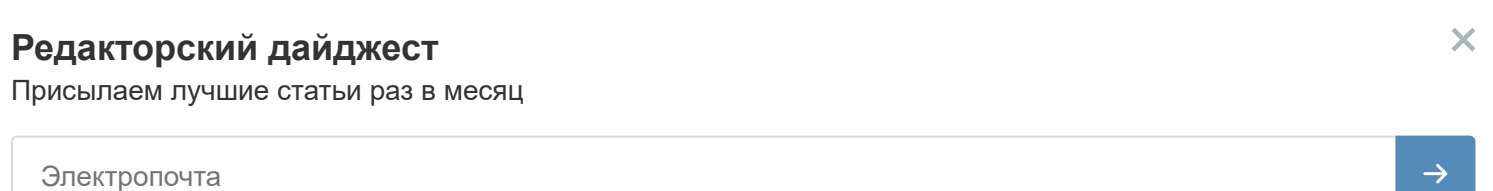

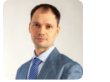

**124 3.3** Карма Рейтинг

**Михаил Шардин** [@empenoso](https://habr.com/ru/users/empenoso/)

Разработчик

[Сайт](https://shardin.name/)

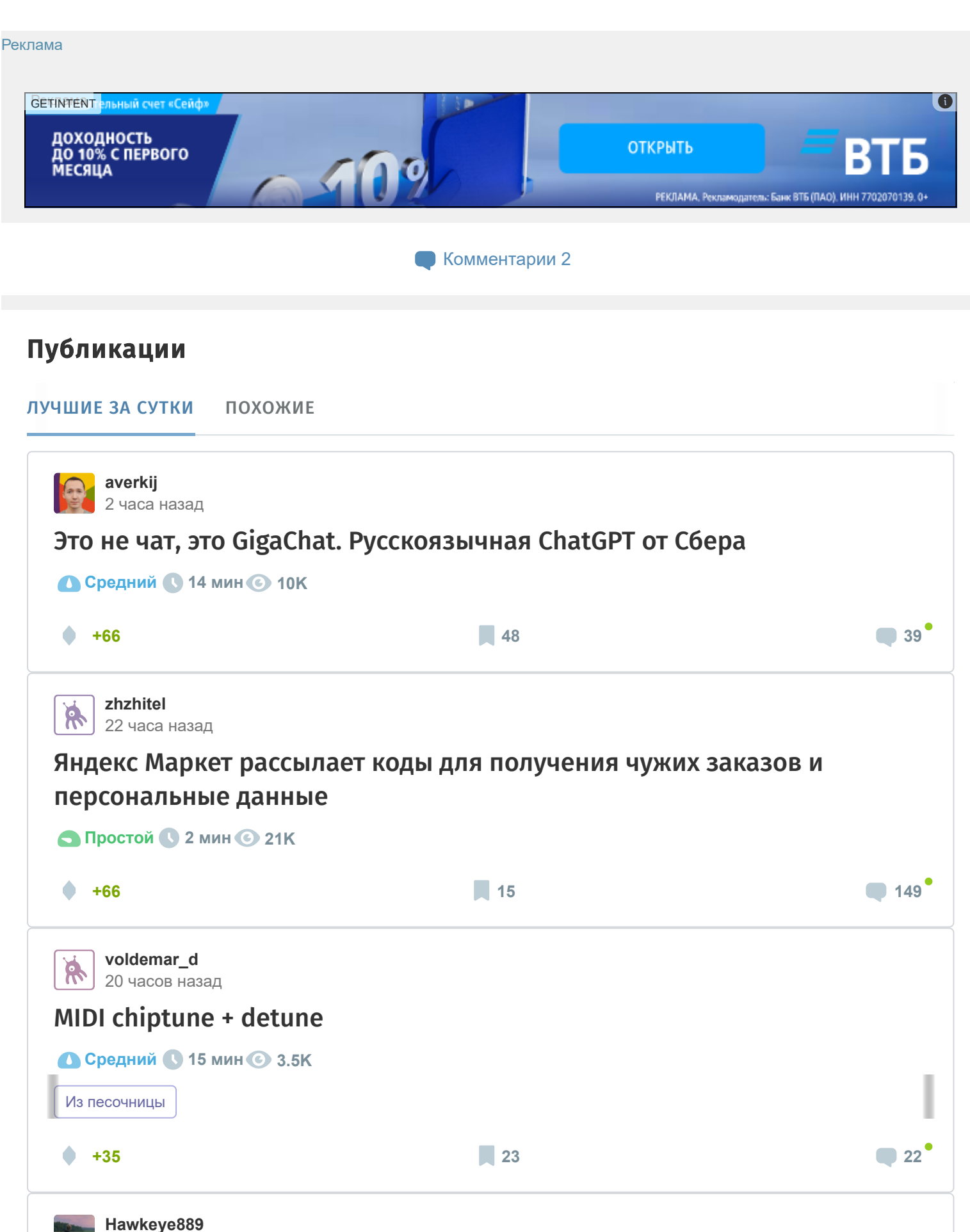

21 час назад

### [Halo: Combat Evolved —](https://habr.com/ru/companies/ruvds/articles/722058/) отец современных шутеров

![](_page_7_Picture_5.jpeg)

Ретроспектива

![](_page_8_Picture_2.jpeg)

ИСТОРИИ

![](_page_8_Picture_4.jpeg)

#### **[ЗАКАЗЫ](https://freelance.habr.com/tasks?utm_campaign=tasks_postlist&utm_content=tasks&utm_medium=habr_block&utm_source=habr_mob)**

#### [Разработка программы скриннер акций бинанса](http://freelance.habr.com/tasks/498341?utm_campaign=tasks_postlist&utm_content=task&utm_medium=habr_block&utm_source=habr_mob)

5000 руб./за проект · 5 просмотров

[Автоматизировать подгрузку данных из Excel в google form и рассылка](http://freelance.habr.com/tasks/498299?utm_campaign=tasks_postlist&utm_content=task&utm_medium=habr_block&utm_source=habr_mob)

5000 руб./за проект · 4 отклика · 34 просмотра

#### [Разработка пользовательского шаблона для GTM](http://freelance.habr.com/tasks/498283?utm_campaign=tasks_postlist&utm_content=task&utm_medium=habr_block&utm_source=habr_mob)

25000 руб./за проект · 2 отклика · 26 просмотров

[Восстановить базу данных](http://freelance.habr.com/tasks/498239?utm_campaign=tasks_postlist&utm_content=task&utm_medium=habr_block&utm_source=habr_mob) 15000 руб./за проект · 3 отклика · 70 просмотров

#### [Запустить Генеративную нейронную сеть\(GAN\) в облаках точек](http://freelance.habr.com/tasks/498221?utm_campaign=tasks_postlist&utm_content=task&utm_medium=habr_block&utm_source=habr_mob) 10000 руб./за проект · 3 отклика · 46 просмотров

[Больше заказов на Хабр Фрилансе](https://freelance.habr.com/tasks?utm_campaign=tasks_postlist&utm_content=tasks_all&utm_medium=habr_block&utm_source=habr_mob)

#### МИНУТОЧКУ ВНИМАНИЯ

![](_page_9_Picture_8.jpeg)

Как [небольшой](https://effect.habr.com/a/wk4Hnoq3TS7aWnN6ZYvQ7RazEMUutfFD1F0bSPI32yL6KgOchjFRVDKsHbpU7_NWeJiq8kX6_wHMfKq29ciOt8A19FutvfOzUiXLa0FQAoNCY19EJVrq6rRLN28G) компании расцвести на Хабре за полгода

![](_page_9_Picture_10.jpeg)

Глупым вопросам и ошибкам — быть! IT-[менторство](https://effect.habr.com/a/PxztWOZcg2rPJCoqokafFbG28x20pVwRV1bcuykUvuWhquLwJ1nJSR4RfQq5WnHOKno8m0-kjt2emxUTNaTp5Un329ji-BgkbjMxLZe3YsiZZgKbfsLFkMn-qSn6ZlF7GFmQ_xPq-HWfx6EG513Nqnv_VAOcYK8ltlBKna3uY8jq2UbxLvY2bNAEE5-ROxU) на ХК

#### РАБОТА

[Руководитель разработки](https://career.habr.com/vacancies/rukovoditel_razrabotki) 153 вакансии

[Менеджер проектов](https://career.habr.com/vacancies/project_manager) 122 вакансии

[Data Scientist](https://career.habr.com/vacancies/data_scientist) 136 вакансий

#### [Все вакансии](https://career.habr.com/catalog)

![](_page_10_Picture_27.jpeg)